## **P&G** Emergency Procedures & Clean Desk Policy Training Contents

- General Emergency Procedures
- $\triangleright$  Fire Emergency
- $\triangleright$  The PASS Method
- $\triangleright$  Earthquake
- Bomb Threat & Suspicious Mail
- $\triangleright$  Visitors
- CD&CC Policy
- Information & Physical Security
- Security Do's & Don'ts

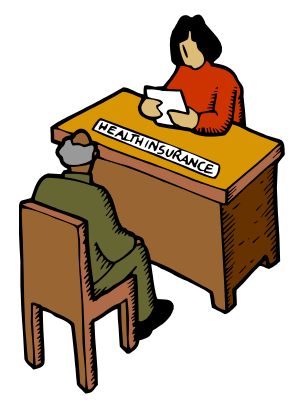

# General Emergency Procedures (Evacuation)

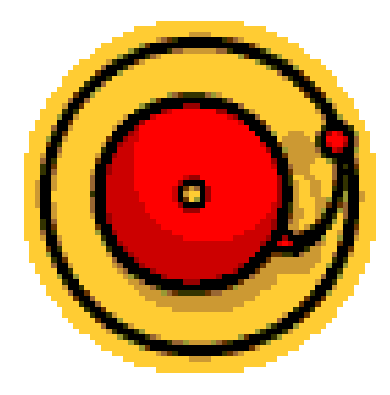

When you notice - call the local CSM or the local HR Manager.

 $\triangleright$  Go to the nearest emergency exit. Know your 2 closest exits.  $\triangleright$  IRIDE – according to areas

Follow the instructions of the local ESPOCs.

 $\geq$  Go to the Reunion Area and stay there until done and you are told to go back to the building.  $\triangleright$ IRIDE office – sidewalk in front of the building

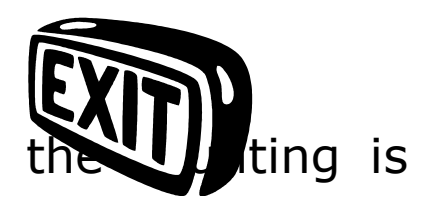

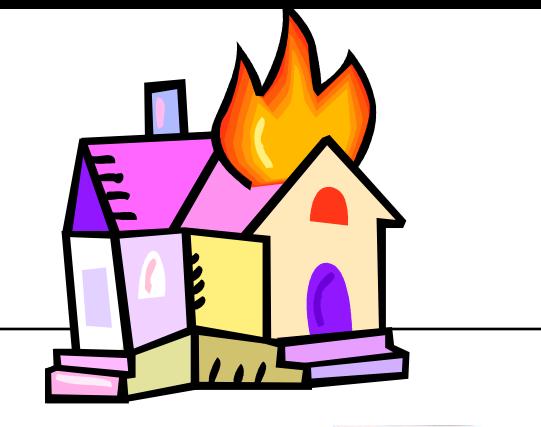

 Familiarize yourself with your area (emergency exits, fire extinguishers, ESPOCs).

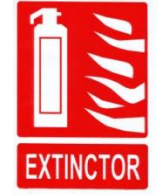

- Try to extinguish fire, **without putting your life in danger**
- Call local CSM or local HR Manager

Fire Emergency

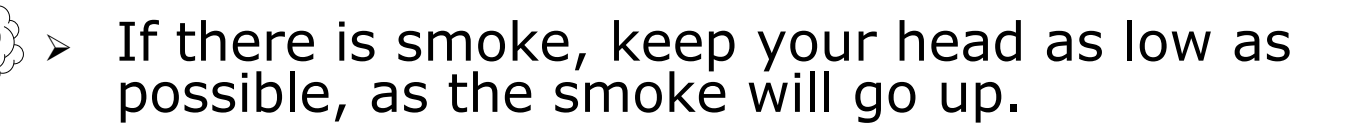

Follow the Emergency Evacuation Procedures.

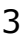

## PASS method for using the extinguisher

- $\triangleright$  **P** Pull the pin
- **A –** Aim the nozzle (hose)

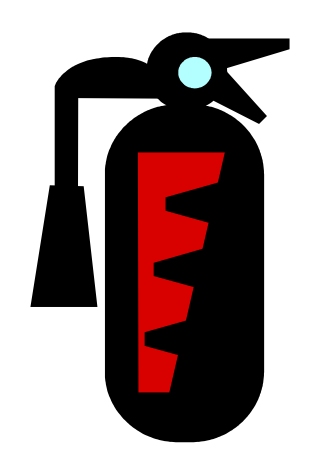

- **S –** Squeeze the handle
- **S –** Sweep from side to side at the base of the flame

5

## **Earthquake**

**DON'T RUN towards the stairs or elevator.** 

Drop and cover yourself under your desk or a sturdy table in a fetus position.

You may **leave** the building after the ESPOCs permit it.

Proceed with the Emergency Procedures.

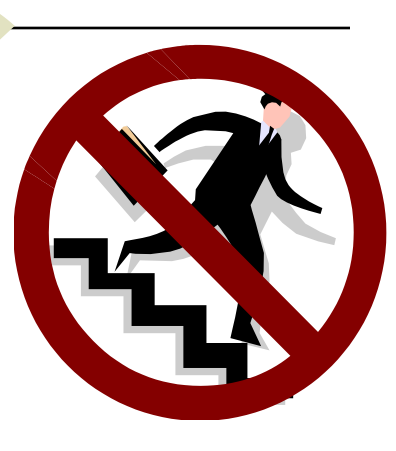

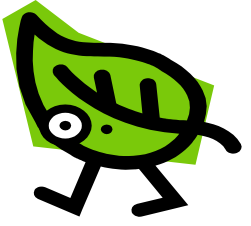

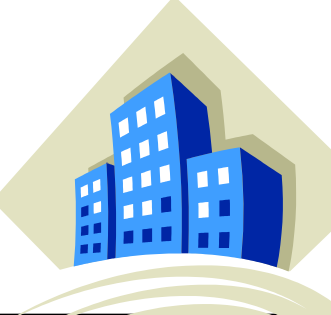

## Bomb Threat & Suspicious Mail

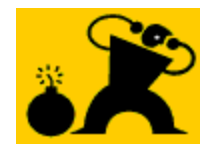

 Written bomb threat or suspicious mail is preserved as evidence.

- $\triangleright$  A telephone bomb threat try to get as many information as you can.
- Inform local CSM or HR Manager ASAP
- $\triangleright$  Give all information and evidence to the Police.

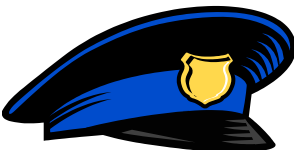

## **Visitors**

- **Business** visitor only; family members cannot visit the office; please see ROI
- You are responsible for you visitors at all times.
- $\triangleright$  Sign for your visitor's entrance into the Company offices and for his leaving.
- Weekend rule: **no visitors** -please see ROI

# Clean Desk & Clean Computer Policu (CD&CCP)

- $\triangleright$  At the end of the working day, clean your working station (for P&G related docs).
- Lock **every document** into your cabinets and cup boards (some people share)
- Use the **Private Job** setting for printing.

 $\triangleright$  **Clean computer** = only authorized software.

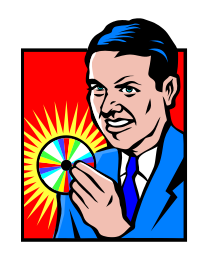

# P&G Information Security

## **Internal Use (80%)**

#### **Business Value**

This information has limited business value. If disclosed, it would not, in and of itself, adversely affect P&G's financial or competitive position.

#### **Access**

- **P&G: Access is limited to P&G employees.**
- Non-P&G: Access is limited to individuals who are approved and have signed Confidential Disclosure Agreements.

#### **Examples**

- Organization Charts
- P&G Telephone Directory

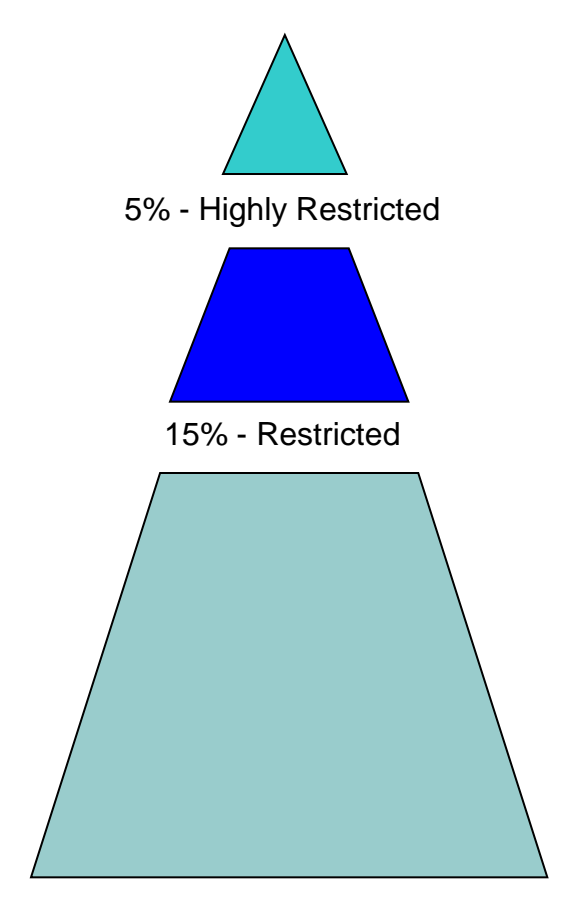

#### **80% - Internal Use**

# P&G Information Security - ctnd

## **Restricted (15%)**

## **Business Value**

This information has significant business value. If disclosed, it could undermine the performance of an individual organization unit.

### **Access**

- P&G: Access is based on a P&G employee's role.
- Non-P&G: Access is limited to individuals who are approved and have signed Confidential Disclosure Agreements.

## **Examples**

- Brand Strategy Documents
- Accounts Receivable Information

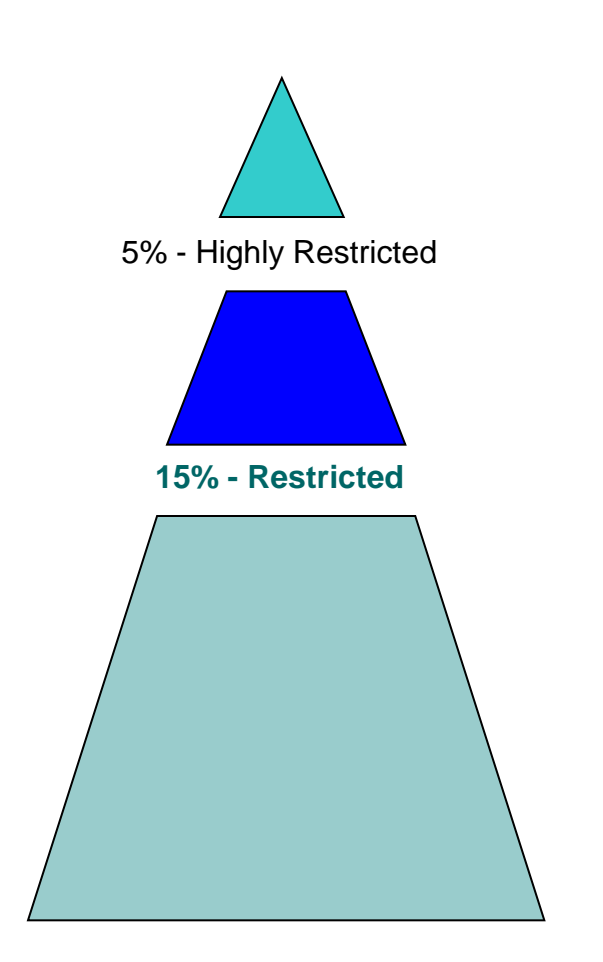

#### 80% - Internal Use

# P&G Information Security - ctnd

## **Highly Restricted (5%)**

#### **Business Value**

Highly Restricted information has the greatest business value. If disclosed, it would undermine P&G's financial strength or allow a competitor to seriously damage P&G's competitive position.

#### **Access**

- P&G: Access is limited to specifically named, authorized P&G individuals.
- Non-P&G: Access is limited to individuals who are approved and have signed Confidential Disclosure Agreements.

#### **Examples**

- **Acquisition & Divestiture** Information
- New or Development Formula Cards

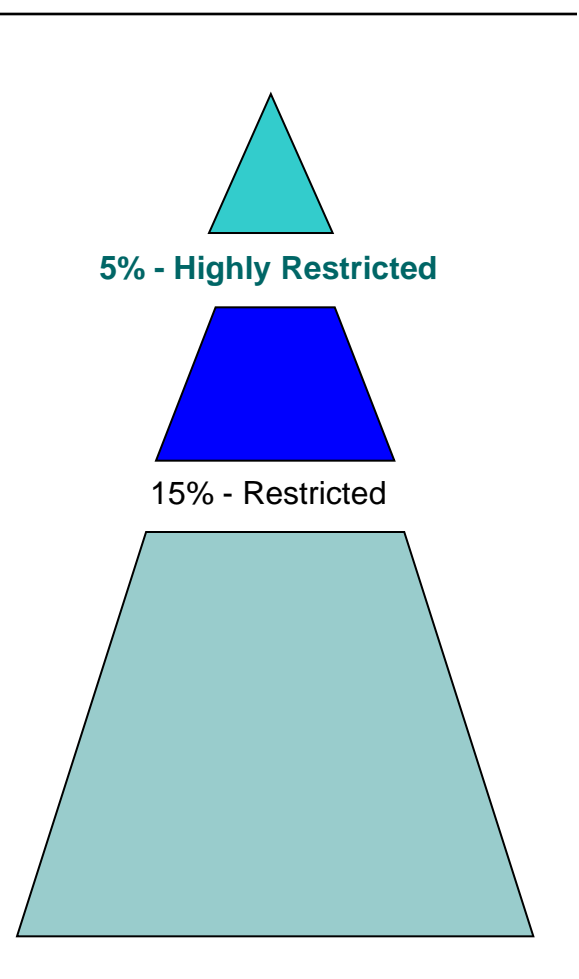

#### 80% - Internal Use

## Bottom line – Information Security

- Protect business information because you own it as owner of the Company
- **Understand the sensitivity of information**, how to protect it, the capability to do so, and the expectation to demonstrate

## Access Security

- **Always wear your employee ID** .
- $\circ$  Never allow anyone else to use your ID badge.
- $\circ$  Never allow anyone to enter the facility on your swipe … **piggybacking** is not allowed.

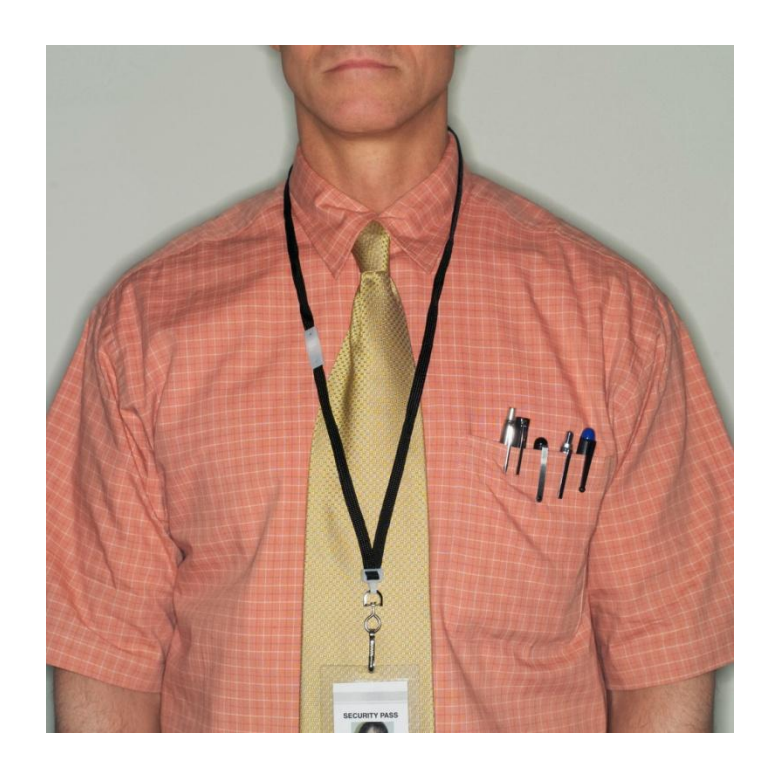

HELLO

# HELLO

## Access Security - ctnd

- **Everyone must either have a badge** to enter the facility or enter through a reception area.
- All those with **Visitor badges** must have **an escort** at all times.
- $\circ$  Approach those without badges.
- Approach visitors/guests without escorts.
- $\circ$  Report any outages you view to your Security Contact.

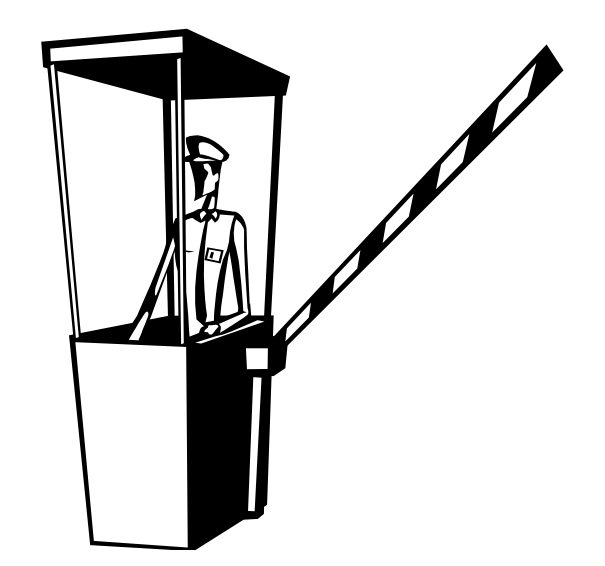

## Camera/Video **Permits**

 The use of cameras/videos inside a P&G facility is permitted only at the approval of authorized personnel (CSM – JLL; SITE SERVICES, HR Manager – P&G)

- Any employee, contractor or visitor bringing a camera/video on site must obtain a camera pass
- Unauthorized use of photography on P&G sites is prohibited.
- $\circ$  This includes cellular telephones, PDA's, as well as other types of digital and non-digital photographic technology.

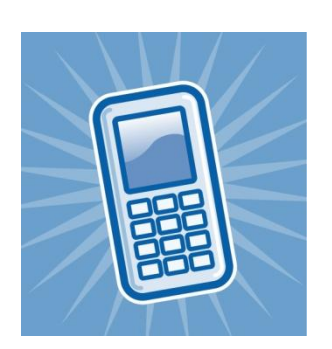

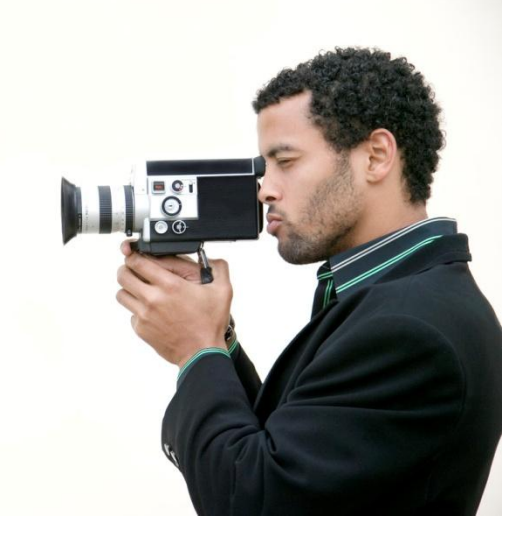

# Security Do's

- Challenge anyone you see in your area that you don't recognize or doesn't have a badge
	- (i.e., Can I help you? Are you lost?)
		- $\circ$  Be personally responsible for sensitive material

- o Gently remind people who violate security principles
- Pay attention to **discussions outside of P&G**, especially during "smoking breaks" in the common areas

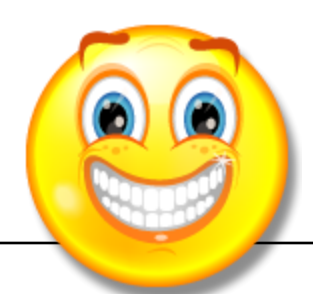

- Immediately shred your documents or take advantage of "Cleaning Days".
- Always report security related incidents.
- **Make P&G the hardest target for gaining competitive intelligence.**

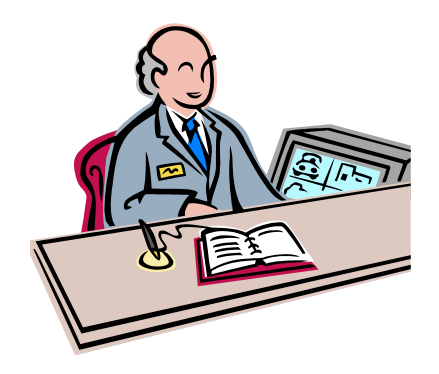

# Security Don'ts

 Don't leave sensitive information exposed on desk.

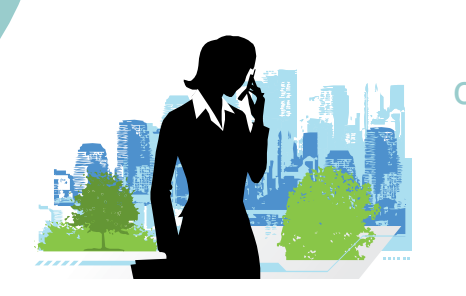

- Don't answer questions by phone unless you're sure of caller ID.
- $\circ$  Don't forget to either lock up your laptop computer or take it home with you in the evenings.

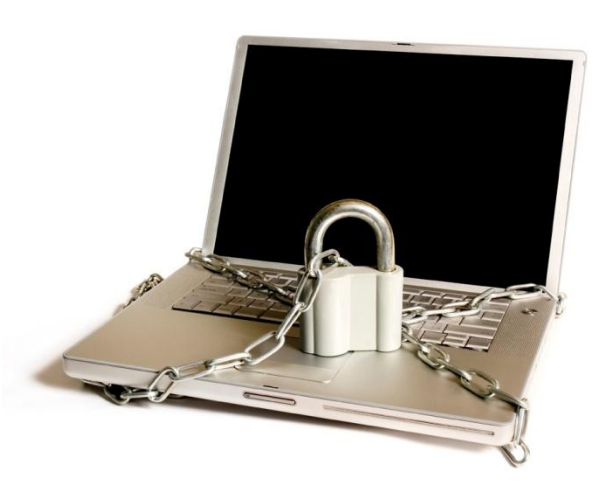

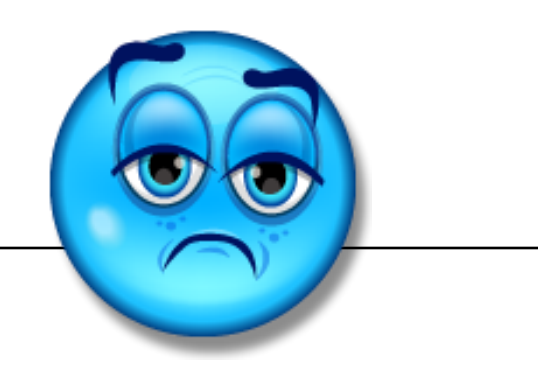

## QUESTIONS?

 $D$ ank

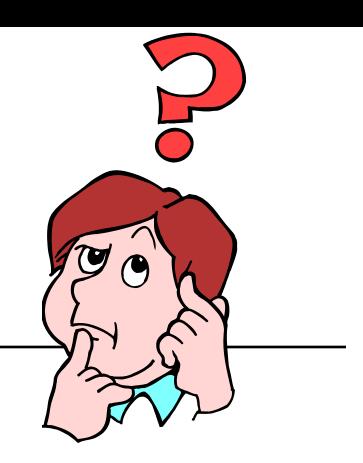

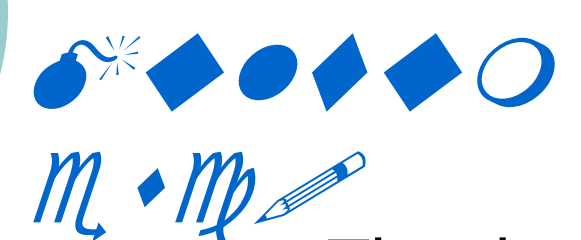

Thank you for your attention!

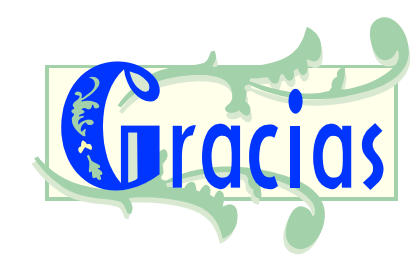

rci

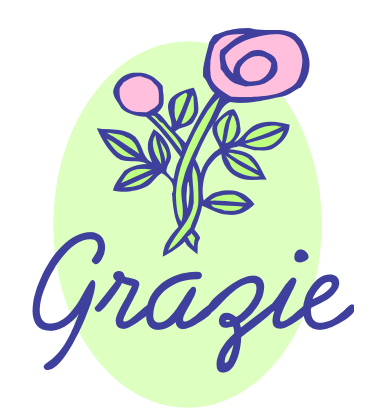

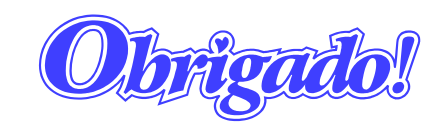

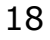